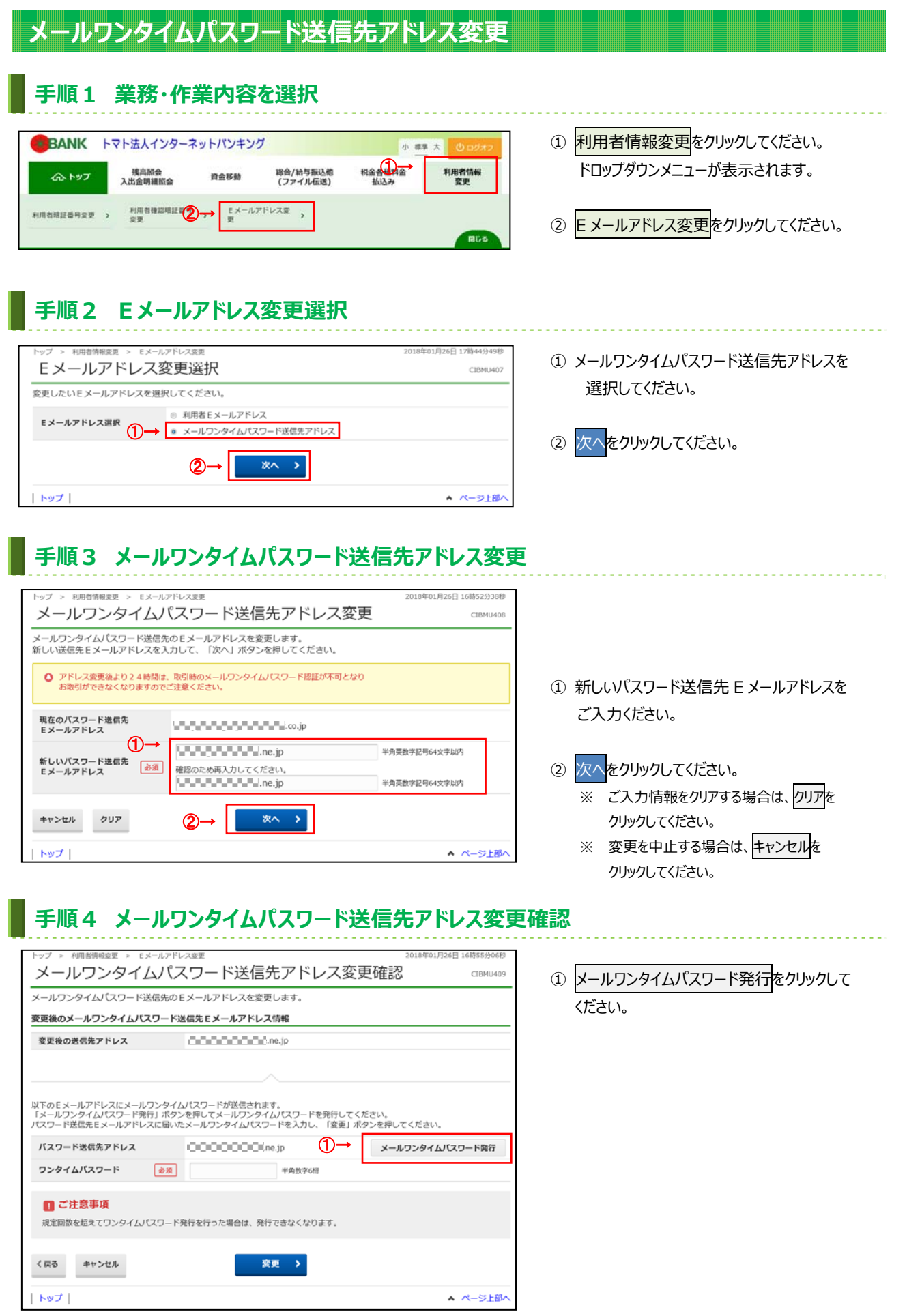

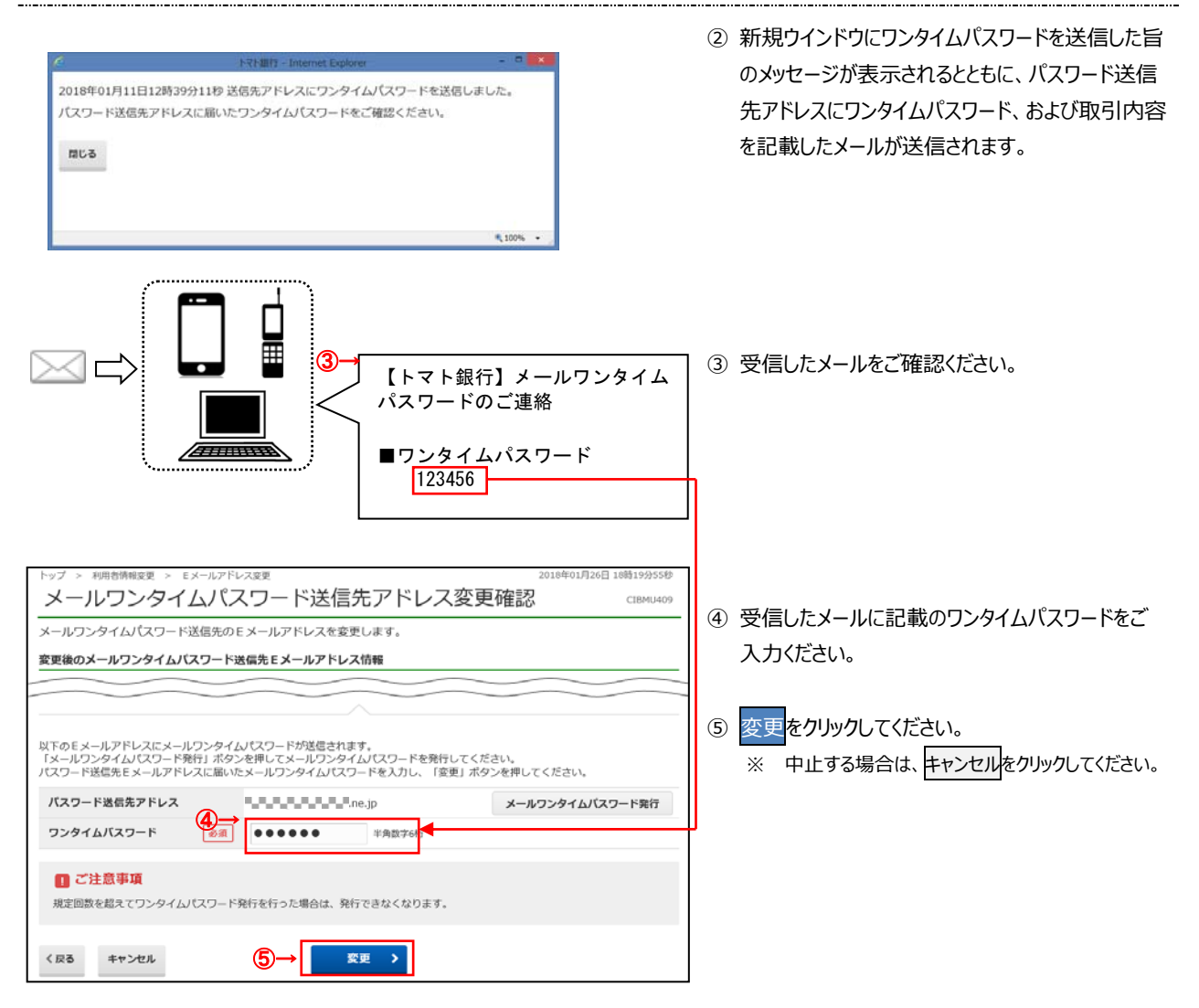

## **⼿順5 変更完了**

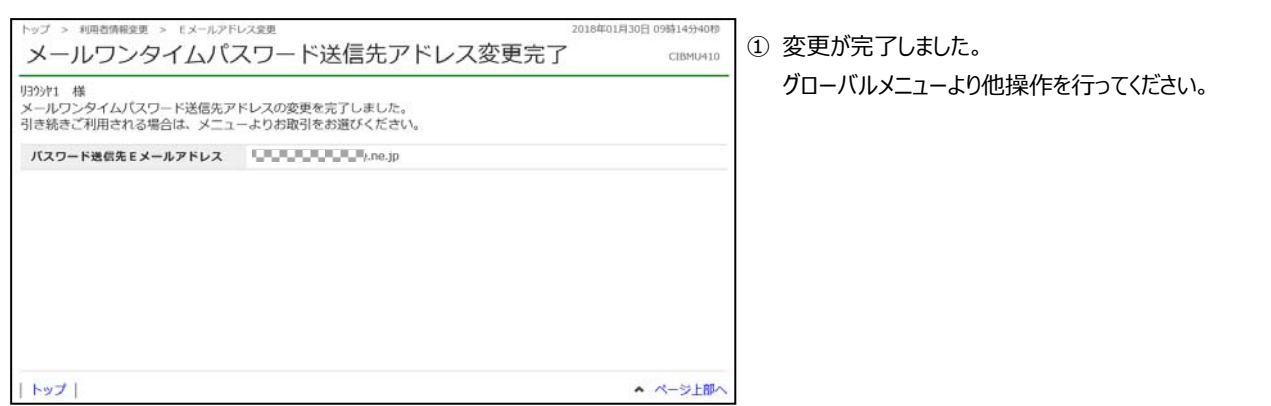